#### **CS 106B, Lecture 8 Recursion**

This document is copyright (C) Stanford Computer Science and Ashley Taylor, licensed under Creative Commons Attribution 2.5 License. All rights reserved. Based on slides created by Marty Stepp, Chris Gregg, Keith Schwarz, Julie Zelenski, Jerry Cain, Eric Roberts, Mehran Sahami, Stuart Reges, Cynthia Lee, and others

## **Plan for Today**

- Learn a powerful algorithmic technique called *recursion*
	- Exploit self-similarity in problems
- We will spend several days on recursion don't worry if it doesn't make sense today
	- Goal: do as many examples as we can
	- You should **practice**: [CodeStepByStep,](http://codestepbystep.com/) section problems, or examples from the textbook
	- Highly encourage the reading for this week!

### **Recursion**

- **recursion**: Function that calls itself
	- Solving a problem using recursion depends on solving smaller (simpler) occurrences of the same problem until the problem is simple enough that you can solve it directly
	- Key question: *"How is this problem self-similar?"* what are the smaller subproblems that make up the bigger problem?
- Occurs in many places in code and in real world:
	- Looking up a word in dictionary may involve looking up other words
	- Nested structures (trees, file folders, collections) can be self-similar

## **Recursive Programming**

- **recursive programming**: Writing functions that call themselves to solve problems that are recursive in nature.
	- An equally powerful substitute for *iteration* (loops)
	- Particularly well-suited to solving certain types of problems
	- Leads to **elegant**, simplistic, short code (when used well)
	- A key component of many of our assignments in this course

#### **Non-recursive factorial**

```
// Returns n!, or 1 * 2 * 3 * 4 * ... * n.
// Assumes n \ge 1.
int factorial(int n) {
    int total = 1;
    for (int i = 1; i <= n; i++) {
        total *= i;}
    return total;
}
```
• Important observations:

$$
0! = 1! = 1
$$
  
4! =  $4 * 3 * 2 * 1$   
5! =  $5 * 4 * 3 * 2 * 1$   
=  $5 * 4!$ 

#### **Recursive factorial**

```
// Returns n!, or 1 * 2 * 3 * 4 * ... * n.
// Assumes n \ge 0.
int factorial(int n) {
    if (n \leftarrow 1) { \left/ \right/ base case
        return 1;
    } else {
        return n * factorial(n - 1); // recursive case
    }
}
```
- The recursive code handles a small part of the overall task (multiplying by *n*), then makes a recursive call to handle the rest.
	- The recursive version is written without using any loops.
		- Recursion *replaces* the loop
	- We separate the code into a *base case* (a simple case that does not make any recursive calls), and a *recursive case*.

#### **Recursive stack trace**

```
int factorial(int n) { // 4
    if (n \leq 1) { \qquad \qquad \qquad // base case
        return 1;
    } else {
        return n * factorial(n - 1); // recursive case
    ىد<br>~
\} int factorial(int n) { // 3
        if (n \leq 1) { \qquad \qquad \qquad // base case
            return 1;
        } else {
            return n * factorial(n - 1); // recursive case
        ב<br>;<br>;
   \} \begin{array}{c} \n\end{array} int factorial(int n) { // 2
           if (n \leq 1) { \qquad \qquad \qquad // base case
                return 1;
            } else {
                return n * factorial(n - 1); // recursive case
            <u>}</u>
       \} |int factorial(int n) { // 1
               if (n \leftarrow 1) { \left| \right| // base case
                   return 1;
               } else {
                   return n * factorial(n - 1); // recursive case
               }
           }
```
### **Recursion and cases**

- Every recursive algorithm involves at least 2 cases:
	- **base case**: A simple occurrence that can be answered directly
	- **recursive case**: A more complex occurrence of the problem that cannot be directly answered, but can instead be described in terms of smaller occurrences of the same problem
	- *Key idea:* In a recursive piece of code, you handle a small part of the overall task yourself (usually the work involves modifying the results of the smaller problems), then make a recursive call to handle the rest.
	- Ask yourself, "How is this task **self-similar**?"
		- "How can I describe this algorithm in terms of a smaller or simpler version of itself?"

## **Three Rules of Recursion**

- Every (valid) input must have a case (either recursive or base)
- There **must** be a base case that makes no recursive calls
- The recursive case must make the problem simpler and make forward progress to the base case

### **Recursive tracing**

• Consider the following recursive function:

```
int mystery(int n) {
    if (n < 10) {
        return n;
    } else {
         int a = n / 10;
         int b = n \times 10;
         return mystery(a + b);
    }
}
```
**Q:** What is the result of: mystery(648) ? **A.** 8 **B.** 9 **C.** 54 **D.** 72 **E.** 648

#### **Recursive stack trace**

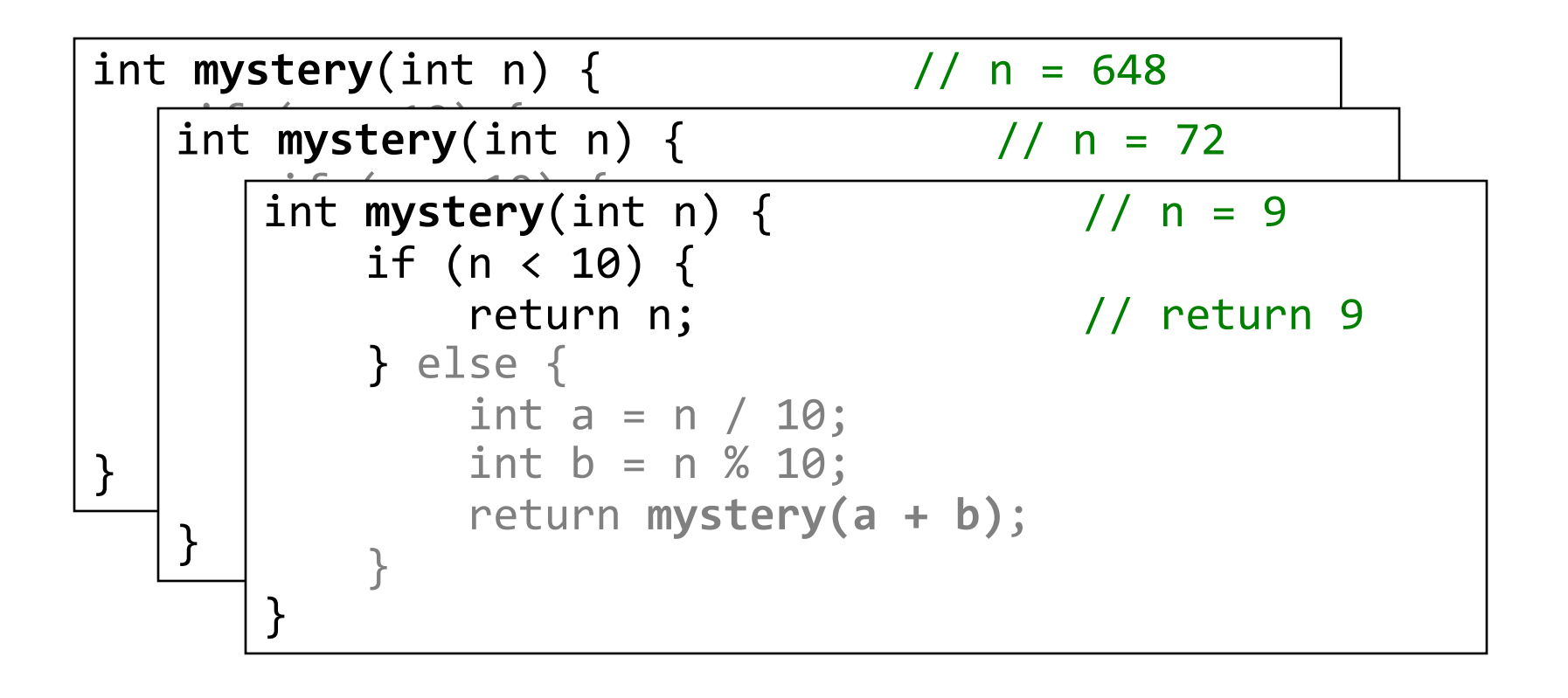

### **isPalindrome exercise**

• Write a recursive function isPalindrome that accepts a string and returns true if it reads the same forwards as backwards.

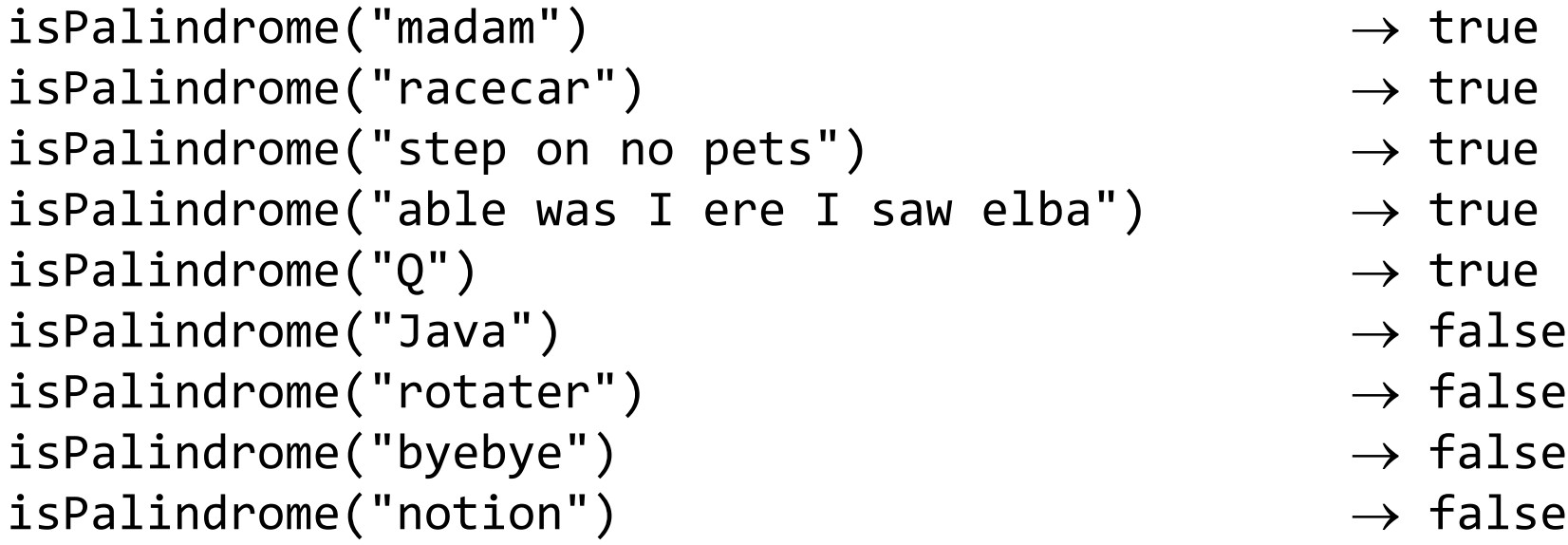

– What is a good **base case**?

## **isPalindrome**

- What is our stopping point (*base case*)?
- How is this problem *self-similar*?
- What is the minimum *amount of work*?
- How can we make the problem *simpler* by doing the least amount of work?

## **isPalindrome**

- What is our stopping point (*base case*)?
	- Empty string or string of length 1
- How is this problem *self-similar*?
	- Palindromes can be written as: x[SMALLER\_PALINDROME]x, where x stands for some letter
- What is the minimum *amount of work*?
	- Testing the equality of outside characters
- How can we make the problem *simpler* by doing the least amount of work?
	- Peel off the outside characters and test if the middle is a palindrome

#### **isPalindrome solution**

```
// Returns true if the given string reads the same
// forwards as backwards.
// Trivially true for empty or 1-letter strings.
bool isPalindrome(string s) {
   if (s.length() < 2) { /|} base case
       return true;
    } else { // recursive case
       if (s[0] := s[s.length() - 1]) {
           return false;
        }
       string middle = s.substr(1, s.length() - 2);return isPalindrome(middle);
    }
}
```
#### **Announcements**

- Homework 2 due on Wednesday at **5PM**
- Homework 1 grades will be released by your section leader on or before Wednesday
- Alternate midterms are being scheduled this week. Keep an eye out for an email from Kate

## **Multiple calls tracing**

```
int mystery(int n) {
    if (n < 10) {
        return (10 * n) + n;} else {
        int a = mystery(n / 10);
        int b = mystery(n % 10);
        return (100 * a) + b;
    }
}
```
**Q:** What is the result of: mystery(348) ? **A.** 3828 **B.** 348348 **C.** 334488 **D.** 80403 **E.** none

### **Multiple calls tracing**

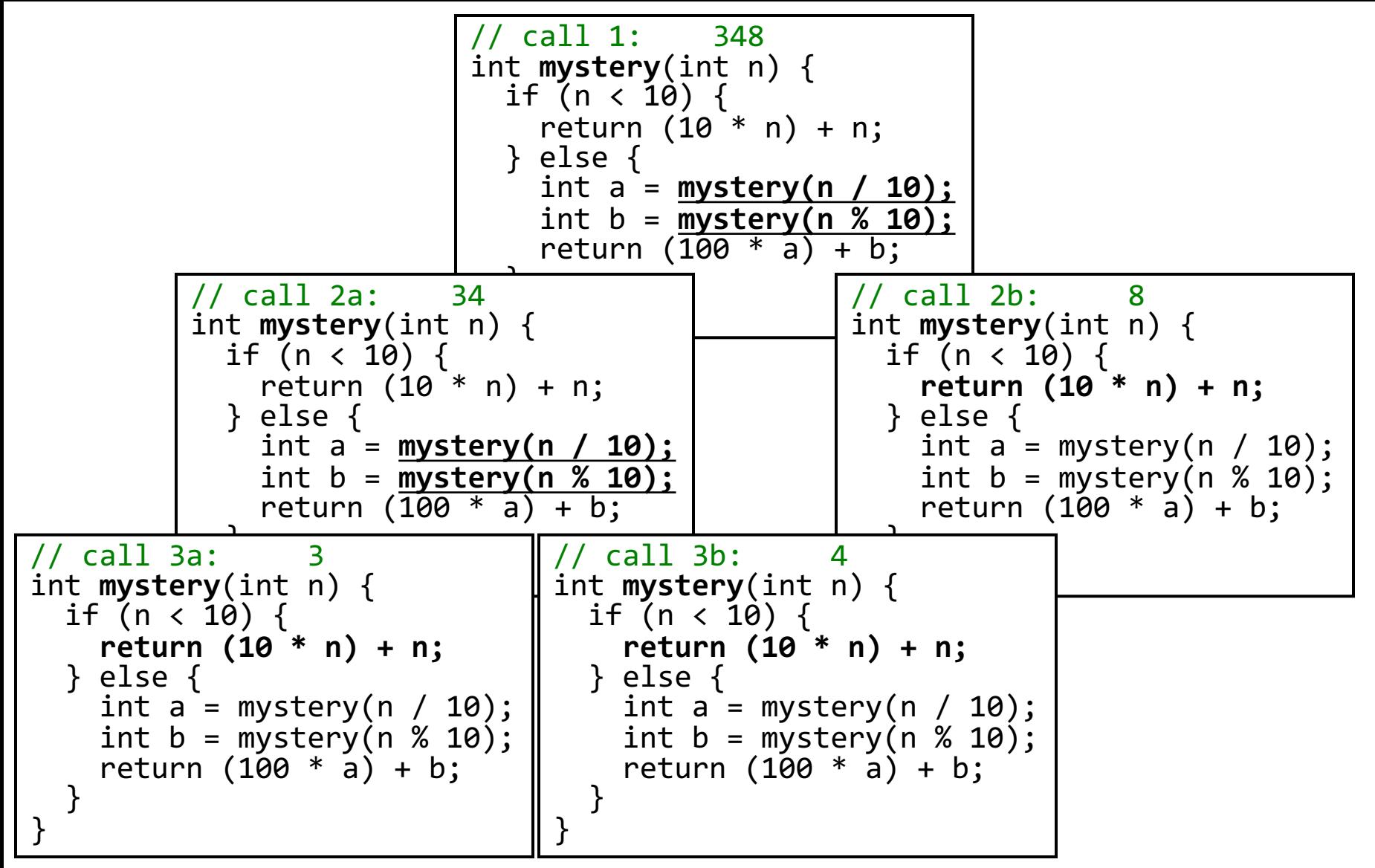

## **Recursive Big O**

- Below is the "pseudocode" for finding Big O of a function
	- Note that this is not real code; this is to show the recursive nature of finding Big O
	- Self-similarity: find Big O of smaller code blocks and combine them
	- This Big O pseudocode doesn't cover function calls and some other cases (for pedagogical purposes)

findBigO(codeSnippet):

- if codeSnippet is a single statement: return O(1)
- if codeSnippet is loop:

return number of times loop runs \* findBigO(loop inside) for codeBlock in codeSnippet: return the sum of findBigO(codeBlock)

findBigO(codeSnippet):

```
if codeSnippet is a single statement:
    return O(1)
if codeSnippet is loop:
```
return number of times loop runs \* findBigO(loop inside) for codeBlock in codeSnippet:

return the sum of findBigO(codeBlock)

```
for (int i = 0; i < N * N; i += 3) {
      for (int j = 3; j \le 219; j++) {
            cout \langle \cdot \rangle "sum: " \langle \cdot \rangle i + j \langle \cdot \rangle endl;
      }
}
```
findBigO(codeSnippet):

```
if codeSnippet is a single statement:
    return O(1)
if codeSnippet is loop:
    return number of times loop runs * findBigO(loop inside)
for codeBlock in codeSnippet:
```
return the sum of findBigO(codeBlock)

```
for (int i = 0; i < N * N; i += 3) {
      for (int j = 3; j \le 219; j++) {
            cout \langle \cdot \rangle "sum: " \langle \cdot \rangle i + j \langle \cdot \rangle endl;
      }
}
```
findBigO(codeSnippet):

```
if codeSnippet is a single statement:
        return O(1)
   if codeSnippet is loop:
        return number of times loop runs * findBigO(loop inside)
   for codeBlock in codeSnippet:
        return the sum of findBigO(codeBlock)
for (int i = 0; i < N * N; i += 3) {
    for (int j = 3; j \le 219; j++) {
         cout \langle \cdot \rangle "sum: " \langle \cdot \rangle i + j \langle \cdot \rangle endl;
     }
}
                                             O(N^2)
```
findBigO(codeSnippet):

```
if codeSnippet is a single statement:
       return O(1)
   if codeSnippet is loop:
       return number of times loop runs * findBigO(loop inside)
   for codeBlock in codeSnippet:
       return the sum of findBigO(codeBlock)
for (int i = 0; i < N * N; i += 3) {
    for (int j = 3; j \le 219; j++) {
        cout << "sum: " << i + j << i + j << k + j}
}
                                       O(1)
```

```
findBigO(codeSnippet):
```

```
if codeSnippet is a single statement:
    return O(1)
```

```
if codeSnippet is loop:
    return number of times loop runs * findBigO(loop inside)
for codeBlock in codeSnippet:
    return the sum of findBigO(codeBlock)
```

```
for (int i = 0; i < N * N; i += 3) {
      for (int j = 3; j \le 219; j++) {
            cout \langle \cdot \rangle "sum: " \langle \cdot \rangle i + j \langle \cdot \rangle endl;
      }
}
```

```
cout << "Have a nice Life!" << endl;
```
findBigO(codeSnippet):

if codeSnippet is a single statement: return O(1) if codeSnippet is loop: return number of times loop runs \* findBigO(loop inside) for codeBlock in codeSnippet: return the sum of findBigO(codeBlock) for (int i = 0; i < N \* N; i += 3) { for (int  $j = 3$ ;  $j \le 219$ ;  $j++)$  { cout  $\langle \cdot \rangle$  "sum: "  $\langle \cdot \rangle$  i + j  $\langle \cdot \rangle$  endl; }  $O(1)$ 

}

findBigO(codeSnippet):

```
if codeSnippet is a single statement:
        return O(1)
   if codeSnippet is loop:
        return number of times loop runs * findBigO(loop inside)
   for codeBlock in codeSnippet:
        return the sum of findBigO(codeBlock)
for (int i = 0; i < N * N; i += 3) {
    for (int j = 3; j \le 219; j++) {
         cout \langle \cdot \rangle "sum: " \langle \cdot \rangle i + j \langle \cdot \rangle endl;
     }
}
                                             O(N^2)
```
findBigO(codeSnippet):

```
if codeSnippet is a single statement:
    return O(1)
if codeSnippet is loop:
    return number of times loop runs * findBigO(loop inside)
for codeBlock in codeSnippet:
    return the sum of findBigO(codeBlock) O(N<sup>2</sup>) +
```

```
for (int i = 0; i < N * N; i += 3) {
      for (int j = 3; j \le 219; j++) {
            cout \langle \cdot \rangle "sum: " \langle \cdot \rangle i + j \langle \cdot \rangle endl;
      }
}
```

```
findBigO(codeSnippet):
```

```
if codeSnippet is a single statement:
    return O(1)
```

```
if codeSnippet is loop:
    return number of times loop runs * findBigO(loop inside)
for codeBlock in codeSnippet:
    return the sum of findBigO(codeBlock)
```

```
for (int i = 0; i < N * N; i += 3) {
      for (int j = 3; j \le 219; j++) {
            cout \langle \cdot \rangle "sum: " \langle \cdot \rangle i + j \langle \cdot \rangle endl;
      }
}
```

```
cout << "Have a nice Life!" << endl;
```
findBigO(codeSnippet):

```
if codeSnippet is a single statement:
   return O(1)
if codeSnippet is loop:
    return number of times loop runs * findBigO(loop inside)
```

```
for codeBlock in codeSnippet:
```
return the sum of findBigO(codeBlock) O(N<sup>2</sup>) |+ O(1)

```
for (int i = 0; i < N * N; i += 3) {
      for (int j = 3; j \le 219; j++) {
            cout \langle \cdot \rangle "sum: " \langle \cdot \rangle i + j \langle \cdot \rangle endl;
      }
}
```
findBigO(codeSnippet):

```
if codeSnippet is a single statement:
    return O(1)
```

```
if codeSnippet is loop:
    return number of times loop runs * findBigO(loop inside)
for codeBlock in codeSnippet:
```
return the sum of findBigO(codeBlock)

final result:  $O(N^2)$ 

```
for (int i = 0; i < N * N; i += 3) {
      for (int j = 3; j \le 219; j++) {
            cout \langle \cdot \rangle "sum: " \langle \cdot \rangle i + j \langle \cdot \rangle endl;
      }
}
```
#### **power exercise**

- Write a function **power** that accepts integer parameters for a base and exponent and computes base ^ exponent.
	- Write a recursive version of this function (one that calls itself).
	- Solve the problem without using any loops.
	- What is our stopping point (*base case*)?
	- How is this problem *self-similar*?
	- What is the minimum *amount of work*?
	- How can we make the problem *simpler* by doing the least amount of work?

### **Initial solution**

```
// Returns base ^ exp.
// Assumes exp >= 1.
int power(int base, int exp) {
    if (exp == 1) {
        return base;
    } else {
        return base * power(base, exp - 1);
    }
}
```
### **The call stack**

• Each previous call waits for the next call to finish.

```
– cout << power(5, 3) << endl;
```
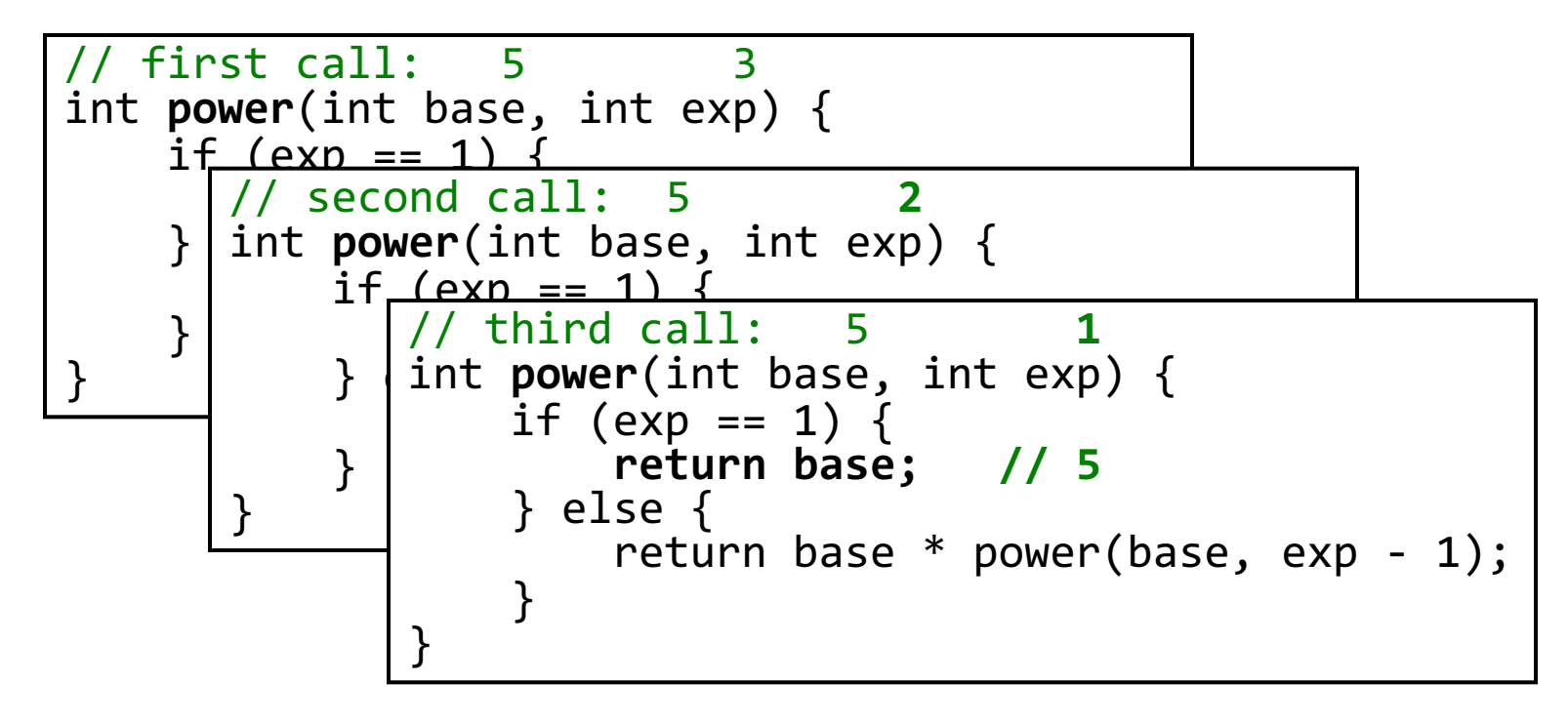

### **"Recursion Zen"**

• The real, even simpler, base case is an exp of 0, not 1:

```
int power(int base, int exp) {
    if (exp == 0) {
        // base case; base^{6} = 1
        return 1;
    } else {
        // recursive case: x^y = x * x^y(y-1)return base * power(base, exp - 1);
    }
}
```
– **Recursion Zen**: The art of properly identifying the best set of cases for a recursive algorithm and expressing them elegantly. Opposite is **arms-length recursion** *(our informal term)*

#### **Preconditions**

- **precondition**: Something your code *assumes is true* when called.
	- Often documented as a comment on the function's header:

```
// Returns base ^ exp.
// Precondition: exp >= 0
int power(int base, int exp) {
```
- Stating a precondition doesn't really "solve" the problem, but it at least documents our decision and warns the client what not to do.
- What if the caller doesn't listen and passes a negative power anyway? What if we want to actually *enforce* the precondition?

## **Throwing exceptions**

error(**expression)**;

- In Stanford C++ lib's "error.h"
- Generates an exception that will crash the program, unless it has code to handle ("catch") the exception.
- alternative: throw *something*
	- *something* can be an int, a string, etc.
- Why would anyone ever *want* a program to crash?

#### **power solution 2**

```
// Returns base ^ exp.
// Precondition: exp >= 0
int power(int base, int exp) {
    if (exp < 0) {
        throw "illegal negative exponent";
    } else ...
        ...
```
}